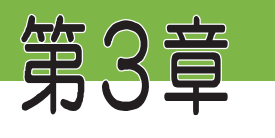

自宅からつなごう

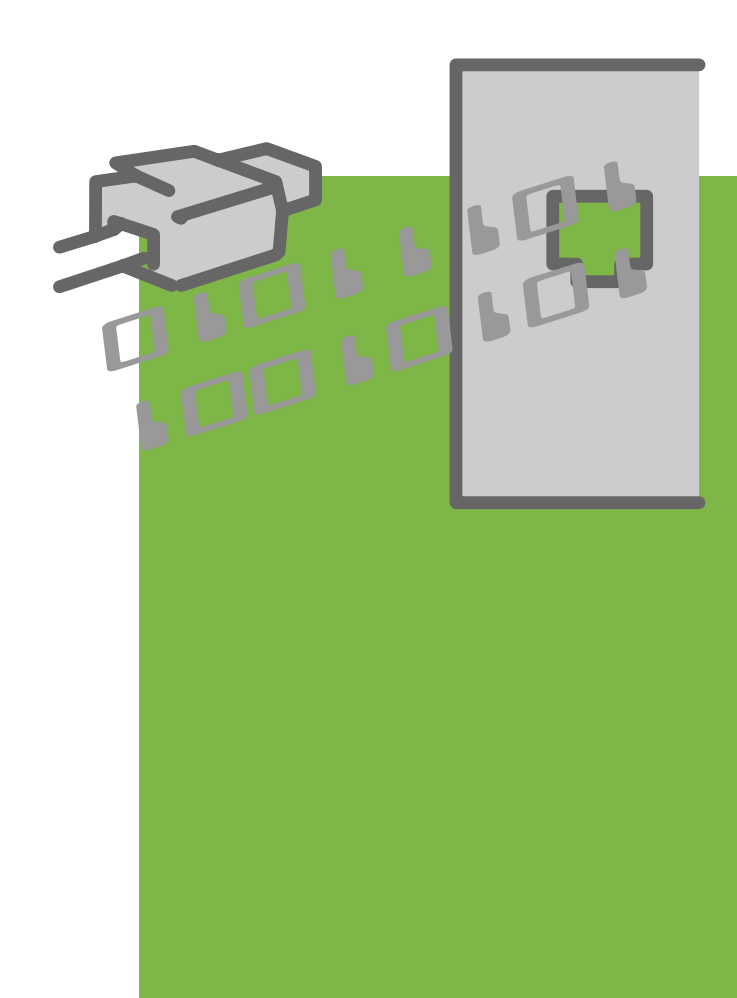

## 第3章 自宅からつなごう

- 1. インターネットに接続
- (1) 電話回線で接続する

まず最初に電話回線を使った 接続を見てみましょう。

自宅に電話とコンピュータが あればインターネットの世界に 入って行けます。接続は右図の ようになります。

- ・パソコンがインターネットプ ロバイダのアクセスポイント に電話をかけます。
- ・プロバイダの利用者であるこ とを確認します(認証)。

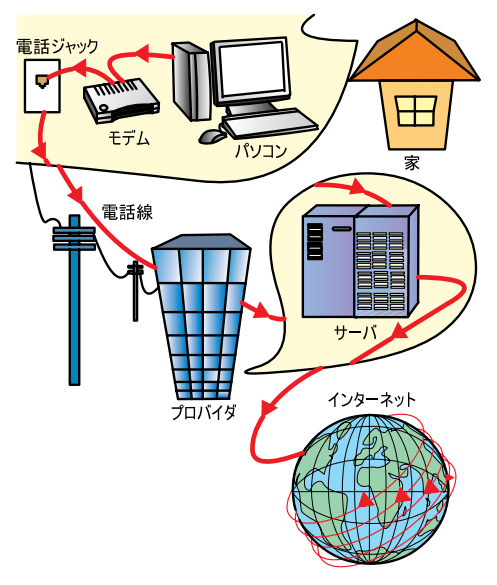

・回線が接続されインターネットの利用が可能になります。

## (2) 電子メールの流れは

どのように通信ができるのか電子メールの流れをみてみましょう。 電子メールを書いて、送信ボタンを押すと、プロバイダの送信用機器、

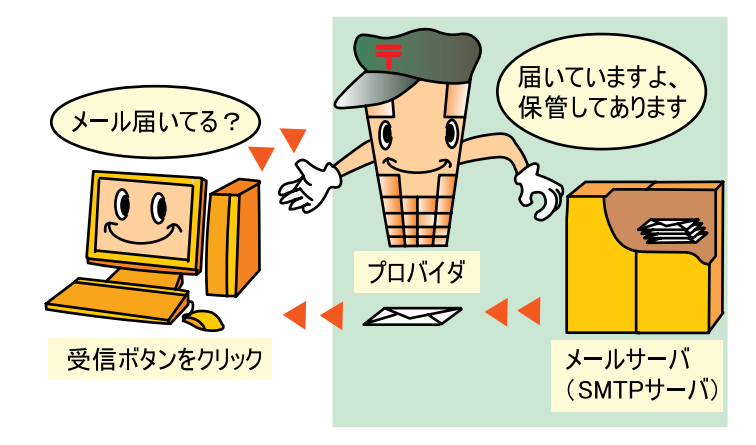

サーバにメールが送られます。

宛先に従って、サーバがBさんの契約プロバイダの受信箱(受信サーバ) にメールを送信します。

B さんは時間のある時プロバイダに接続して、このメールを電子メール の受信ボタンを押して取り出すことになります。

雷話ではありませんので、気が向いたときにチェックすることになります。 インターネットの信号は次の図のように流れていきます。

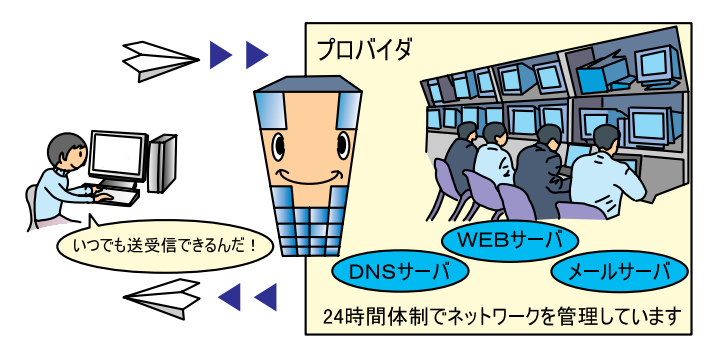

## (3) さて料金は

ここで気になる料金ですが、この中で利用に際して払わなくてはならな いのは、電話料金とインターネットのメール配信や、Webの情報検索のた めのサービスをしてくれる

プロバイダ料金です。 ・どうしてプロバイダに料 金を払うの?

プロバイダはあなたの メールを届け先に確実に 送るためにサーバという 機械を 24 時間運用して います。

また、ホームページを 見るためにあなたが指定

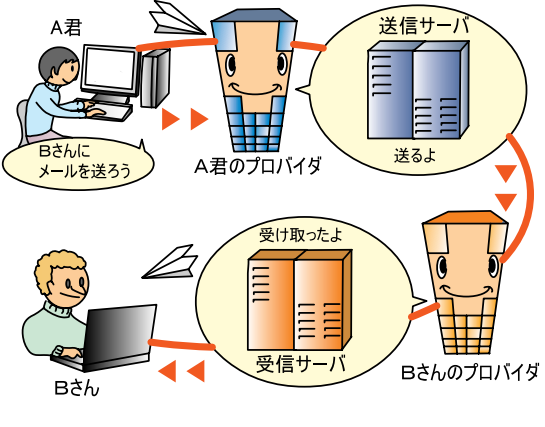

したアドレスを受けたとき、そのページへと案内してくれるサーバをや はり 24時間運用しているのです。

また、世界からやってくるあなた宛のメールを保管してくれ、あなたか ら要求があったとき、間違いなくあなたのパソコンに届けてくれるのです。 このようにプロバイダはあなたがインターネットを使わないときも 着々とメールを受け取り、あなたからのアクセスを待っているのです。

・どれくらいかかるんだろう

は、どれだけ使っても 定額の制度がありま す。2,000円から5,000 円程度です。

もう一つは、月に一 定時間までは定額で、 それを超えると1分に 付き 10 円程度の追加 料金をとる制度です。 仮に毎日2時間使うと すると、月60時間程 度となります。

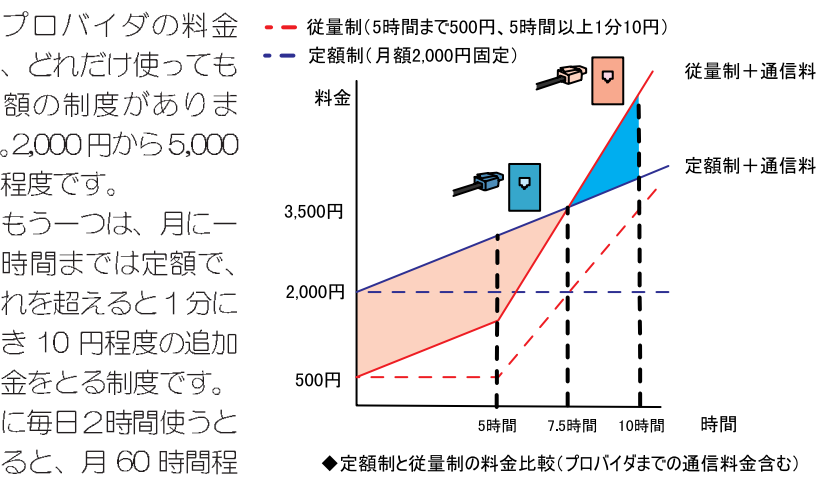

150時間まで3,000円というプロバイダを利用すると、月々の利用料 金は3,000円と通信料12,000円ということになります。合わせて15,000 円の利用料...。 かなり高いようです。

そこで出てきたのがテレホーダイというサービスです。

夜 11 時から翌朝8時までどれだけ使っても定額 1,800 円というサー ビスです。しかし体にあまり良くありません。

・ I SDNが安い?

インターネット利用にはプロバイダ料金よりも、電話料金の方が高く つくことが分かります。

インターネットの利用を大きく妨げて来たのもこの電話料金です。アメ リカなどでは月25ドル程度でエリア内の料金は使い放題のサービスが あり、インターネットの利用も進みました。

32 第3章 自宅からつなごう

日本でもこの頃、ISDNが普及し、大幅割引の制度が導入されています。 その一例として、ISDN 回線利用者にi·アイプランというのも新たに 始まりました。

一定額支払うことによって、曜日・時間に関わらず1電話番号への通 話料金を大幅に割り引こうとするものです。(10円で3分間通信ができ る区域)の電話番号に限られています。

・1,200円で3,000円分まで利用可能。

・3,000円で7,500円分まで利用可能。

残念ながらテレホーダイなどとの同時利用はできません。

· ISDNの接続

インターネットをより速く快適にという狙いから、家庭でも ISDN 回 線が普及してきました。そのスピードは 64kbps です。 図のように、ISDN回線にはダイヤルアップルータが必要です。 この中には通信に必要な DSU、TA 等が含まれ、35,000 円程度で購入 することができます。

2回線分の線ですので、イン ターネットをしながら、同時に 電話もかけることができます。

ルータにはほとんど一般電話 用の線と、ファックス用の線が 2本接続できるようになってい ます。

コンピュータも LAN カード を使って4台前後つなぐことが できます。

もちろん夜 11 時から翌朝8 時までどれだけ使っても定額と いうテレホーダイ (1,800円) ISDN だと 2.400円) も利用で きます。

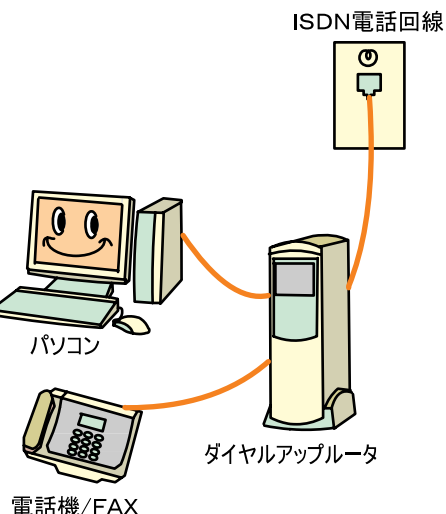

## (4) ケーブルテレビも魅力的

最初に工事費はかかりますが、24時間どれだけ使っても、プロバイダ料 金だけで通信料無料のサービスが注目を集めています。

月額5,000円程度という魅力的なサービスです。

ケーブルテレビがその回線を使ってインターネット接続サービスを行お うとするものです。まだ地域が限られていますが、アメリカなどではスピー ドが速いことから家庭に普及しています。

http://provider.impress.co.jp/provider/catv.html

http://www.kmn.co.jp/catv quide/index.html

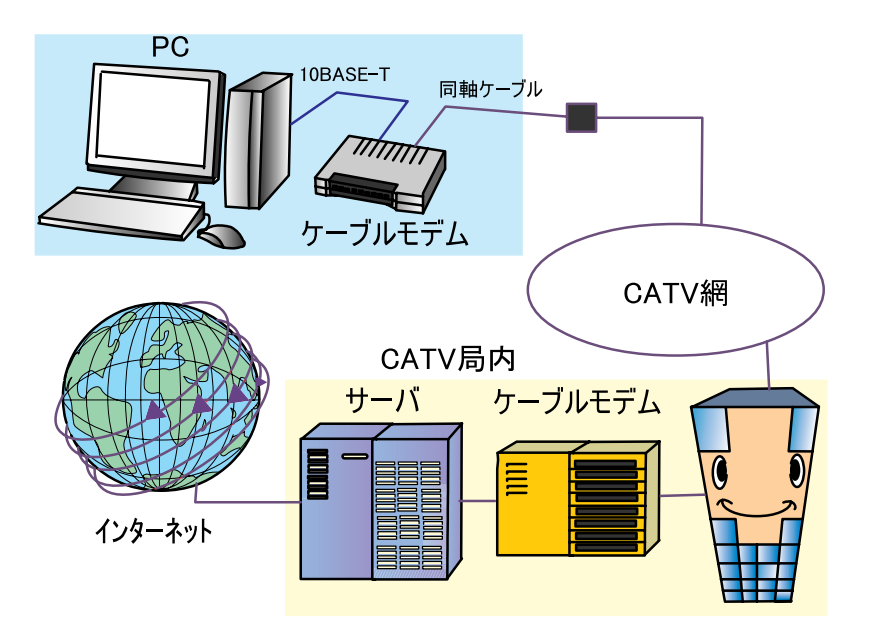

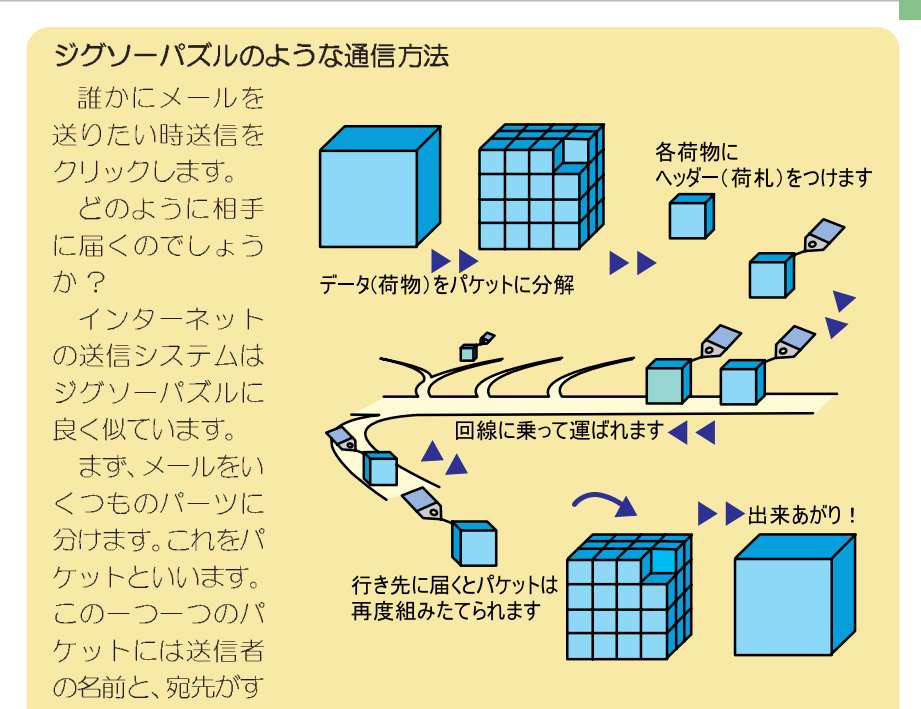

べて記録してあります。もちろん組立の順番もパケットには記録されてい ます。

このパケットがインターネットの線の中を所々にあるルーターという信 号機に従って送られ、相手に届き、元の形に組み立てられ、相手にメール となって届くのです。

インターネットの通り道はみんなが使う道路です。不必要なパケットを 送らないことがマナーです。みんなが使う時間はインターネットの道路が 混んでしまい、相手へ到着するまでに時間がかかってしまいます。

このインターネットの道も空いているときがあります。朝早い時間や日 曜日です。まるで一般道路と同じ状態です。

そのときには Web もいつもより速く表示されますし、メール到着も速く なります。